## **XML Raktárlekérdezés**

Adatok küldésének formátuma:

- GET bejelentkező oldal (lekerdezésére praktikus)
- POST és XML kulcsú paraméter
- vagy POST és Content Type⇒'text/xml' formátum.

1. Az oldal lekérdezése egy üres esystem xml blokkal (<esystem></esystem>). pl GET keres:

http://host.url/.../index.cgi?xml''%3Cesystem%3E%3C/esystem%3E

2. Visszakapunk egy eVIR bejelentkező oldalt:

```
<?xml version''"1.0" encoding''"UTF-8"?>
<esystem>
     <frame>
         <framename>main</framename>
         <choice>
              <choicename>login</choicename>
              <click>
                  <data>
                       <record>
                           <field>
                                <name>login</name>
                                <value></value>
                           </field>
                           <field>
                                <name>extprocid</name>
                                <value></value>
                           </field>
                           <field>
                                <name>pass</name>
                                <value></value>
                           </field>
                           <field>
                                <name>lang</name>
                               <value>HU</value>
                                    <metadata>
                                         <type>select</type>
                                         <check>
                                             <options>SK</options>
                                             <options>HU</options>
                                             <options>EN</options>
                                         </check>
                                    </metadata>
                           </field>
                      </record>
                  </data>
              </click>
         </choice>
```

```
 <info_message>
                \langle \text{msg>}\dots \rangle</msq>
           </info_message>
      </frame>
</esystem>
```
3, ebből az XML interface leírás szerint kiszedjük a nekünk megfelelő <click>-et, majd kitöltjük, és visszaküldjük a rendszernek. pl amit lehet küldeni:

```
<esystem>
              <click>
                  <data>
                      <record>
                           <field>
                                <name>login</name>
                                <value>username_kitolteni</value>
                           </field>
                           <field>
                                <name>extprocid</name>
                                <value>1</value>
                           </field>
                           <field>
                                <name>pass</name>
                                <value>jelszo_kitolteni</value>
                           </field>
                           <field>
                                <name>lang</name>
                               <value>HU</value>
                                    <metadata>
                                         <type>select</type>
                                         <check>
                                             <options>SK</options>
                                             <options>HU</options>
                                             <options>EN</options>
                                         </check>
                                    </metadata>
                           </field>
                       </record>
                  </data>
              </click>
```

```
</esystem>
```
4, ekkor visszakapjuk a rendszertől (sikeres bejelentkezés esetén) a form választót:

```
<?xml version''"1.0" encoding''"UTF-8"?>
<esystem>
     <frame>
         <framename>framset</framename>
         <choice>
```

```
 <choicename>menu</choicename>
     <click>
         <session>
             <record>
                  <field>
                       <name>sid</name>
                       <value>WV5J9XqoHU</value>
                  </field>
                  <field>
                       <name>dok</name>
                       <value>menudir</value>
                  </field>
                  <field>
                       <name>proc</name>
                      <value>none</value>
                  </field>
                  <field>
                       <name>lid</name>
                       <value>ySWxH0NUHU</value>
                  </field>
                  <field>
                       <name>cid</name>
                       <value>VwrIpTJwHU</value>
                  </field>
                  <field>
                       <name>frame</name>
                       <value>menu</value>
                  </field>
                  <field>
                       <name>extprocid</name>
                       <value>1</value>
                  </field>
             </record>
         </session>
     </click>
 </choice>
 <choice>
     <choicename>main</choicename>
     <click>
         <session>
              <record>
                  <field>
                       <name>sid</name>
                       <value>WV5J9XqoHU</value>
                  </field>
                  <field>
                       <name>dok</name>
                       <value>startlap</value>
                  </field>
                  <field>
                       <name>lid</name>
```

```
 <value>ySWxH0NUHU</value>
                  </field>
                  <field>
                       <name>cid</name>
                       <value>kzM82qh2HU</value>
                  </field>
                  <field>
                       <name>frame</name>
                      <value>main</value>
                  </field>
                  <field>
                       <name>extprocid</name>
                       <value>1</value>
                  </field>
             </record>
         </session>
     </click>
 </choice>
 <choice>
     <choicename>sysportal</choicename>
     <click>
          <session>
              <record>
                  <field>
                       <name>sid</name>
                      <value>WV5J9XqoHU</value>
                  </field>
                  <field>
                       <name>dok</name>
                       <value>sysportal</value>
                  </field>
                  <field>
                       <name>proc</name>
                       <value>none</value>
                  </field>
                  <field>
                       <name>lid</name>
                       <value>ySWxH0NUHU</value>
                  </field>
                  <field>
                       <name>cid</name>
                       <value>NG0q8mEkHU</value>
                  </field>
                  <field>
                       <name>frame</name>
                       <value>external</value>
                  </field>
                  <field>
                       <name>extprocid</name>
                       <value>1</value>
                  </field>
```

```
</record>
            </session>
         </click>
      </choice>
      <info_message>
        <msg> ......
                                  </msg> </info_message>
   </frame>
</esystem>
```
5, ki kell választani a sysportal egyik <click>-jét, és ezt esystem blokkok között visszaküldeni: Figyelem: sid,lid,cid értéke bejelentkezésenként, adatküldésenként más és más! Küldeni:

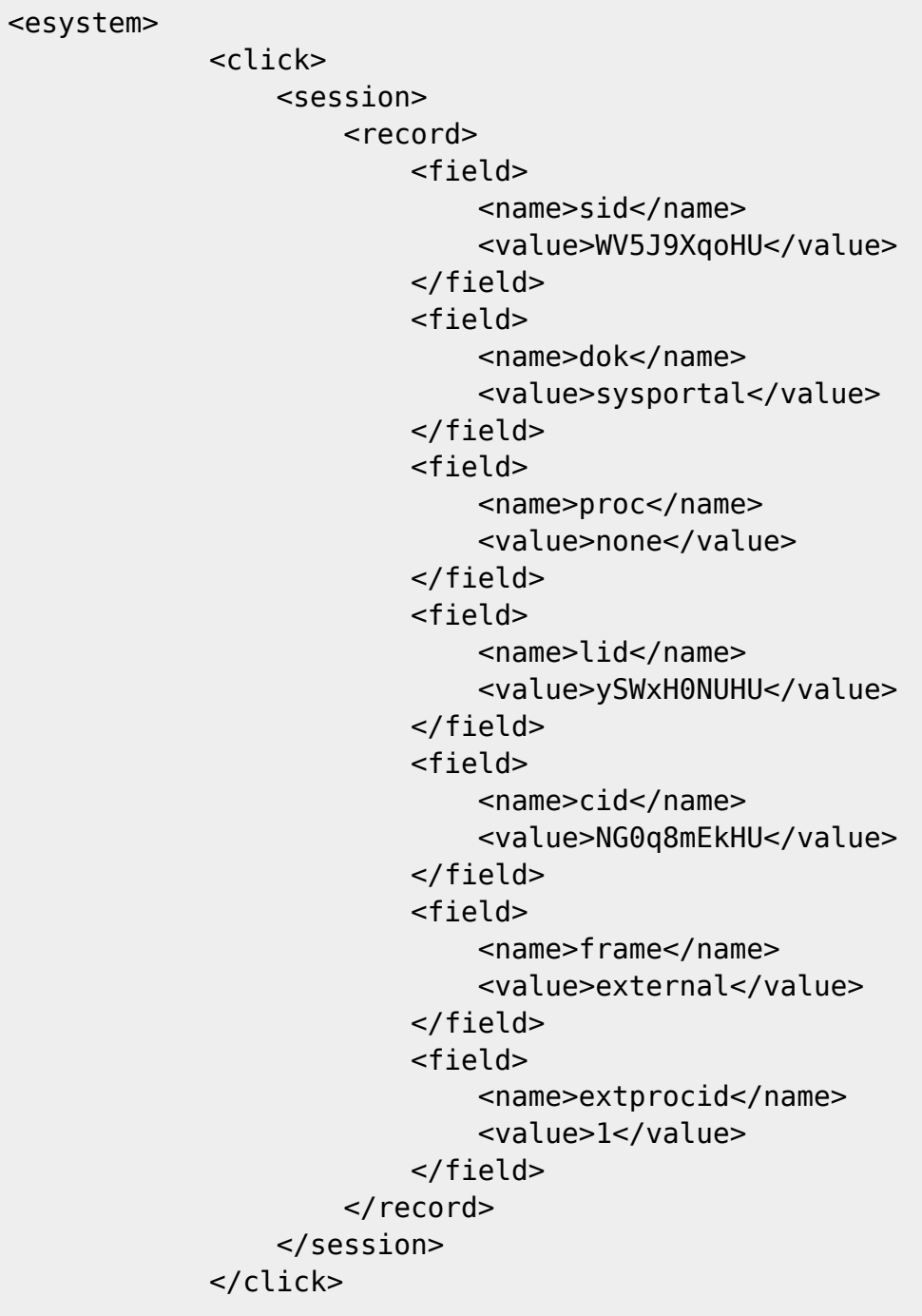

```
</esystem>
```
6, ekkor visszakapjuk a XML-el lekérdezhető oldalak <choice>-ait:

```
<?xml version''"1.0" encoding''"UTF-8"?>
<esystem>
     <frame>
         <framename>framset</framename>
         <choice>
              <choicename>refresh</choicename>
              <click>
                  <session>
                       <record>
                           <field>
                                <name>sid</name>
                                <value>EsnWMBaYHU</value>
                           </field>
                           <field>
                                <name>dok</name>
                                <value>sysportal</value>
                           </field>
                           <field>
                                <name>proc</name>
                                <value>none</value>
                           </field>
                           <field>
                                <name>lid</name>
                                <value>ySWxH0NUHU</value>
                           </field>
                           <field>
                                <name>cid</name>
                                <value>JFr4uY22HU</value>
                           </field>
                           <field>
                                <name>extprocid</name>
                                <value>1</value>
                           </field>
                      </record>
                  </session>
              </click>
         </choice>
         <choice>
              <choicename>startlap</choicename>
              <click>
                  <session>
                       <record>
                           <field>
                                <name>sid</name>
                                <value>EsnWMBaYHU</value>
                           </field>
                           <field>
```

```
 <name>dok</name>
                       <value>startlap</value>
                  </field>
                  <field>
                       <name>proc</name>
                       <value>new</value>
                  </field>
                  <field>
                       <name>lid</name>
                       <value>ySWxH0NUHU</value>
                  </field>
                  <field>
                       <name>cid</name>
                       <value>vq286WvcHU</value>
                  </field>
                  <field>
                       <name>frame</name>
                       <value>main</value>
                  </field>
                  <field>
                       <name>extprocid</name>
                       <value>1</value>
                  </field>
             </record>
         </session>
     </click>
 </choice>
 <choice>
     <choicename>raktarkeszlet</choicename>
     <click>
         <session>
              <record>
                  <field>
                       <name>sid</name>
                       <value>EsnWMBaYHU</value>
                  </field>
                  <field>
                       <name>dok</name>
                       <value>raktar_lista</value>
                  </field>
                  <field>
                       <name>proc</name>
                       <value>new</value>
                  </field>
                  <field>
                       <name>lid</name>
                       <value>ySWxH0NUHU</value>
                  </field>
                  <field>
                       <name>cid</name>
                       <value>UAooXGTEHU</value>
```

```
 </field>
                  <field>
                       <name>frame</name>
                       <value>main</value>
                  </field>
                  <field>
                       <name>extprocid</name>
                       <value>1</value>
                  </field>
             </record>
         </session>
     </click>
 </choice>
 <choice>
     <choicename>exit</choicename>
     <click>
         <session>
              <record>
                  <field>
                       <name>sid</name>
                       <value>EsnWMBaYHU</value>
                  </field>
                  <field>
                       <name>dok</name>
                      <value>logout</value>
                  </field>
                  <field>
                       <name>proc</name>
                       <value>new</value>
                  </field>
                  <field>
                       <name>lid</name>
                       <value>ySWxH0NUHU</value>
                  </field>
                  <field>
                       <name>cid</name>
                       <value>lccfuHPwHU</value>
                  </field>
                  <field>
                       <name>frame</name>
                      <value>main</value>
                  </field>
                  <field>
                       <name>extprocid</name>
                       <value>1</value>
                  </field>
             </record>
         </session>
     </click>
 </choice>
 <info_message>
```

```
<msg>.......
             </msq>
         </info_message>
     </frame>
</esystem>
```
7, és most kiválasztjuk az megfelelő funkció <choicename>-je alatt található <click>-et:

```
<esystem>
              <click>
                  <session>
                       <record>
                            <field>
                                <name>sid</name>
                                <value>EsnWMBaYHU</value>
                            </field>
                            <field>
                                <name>dok</name>
                                <value>raktar_lista</value>
                            </field>
                            <field>
                                <name>proc</name>
                                <value>new</value>
                            </field>
                            <field>
                                <name>lid</name>
                                <value>ySWxH0NUHU</value>
                            </field>
                            <field>
                                <name>cid</name>
                                <value>UAooXGTEHU</value>
                            </field>
                            <field>
                                <name>frame</name>
                                <value>main</value>
                            </field>
                            <field>
                                <name>extprocid</name>
                                <value>1</value>
                            </field>
                      </record>
                   </session>
              </click>
```

```
</esystem>
```
8. megkapjuk a raktár lista XML-t:

Eleje egy <head> block, ami tartalmazza az oszlopok neveit, majd <line><record>-ban az adatokat:

<esystem>

```
 <frame>
     <framename>main</framename>
     <choice>
          <choicename>list</choicename>
          <click>
              <header>
                 <record>
                       <field>
                           <name>numbering</name>
                          <value></value>
                                <metadata>
                                    <type>text</type>
                                    <human>
                                        <help>SorszÃim</help>
                                         <label>#</label>
                                    </human>
                                </metadata>
                       </field>
                       <field>
                           <name>raktar</name>
                           <value></value>
                                <metadata>
                                    <type></type>
                                    <human>
                                        <help>A raktÃir kÃ<sup>3</sup>dja</help>
                                        <label>RaktÃir</label>
                                    </human>
                                </metadata>
                       </field>
                       <field>
                           <name>raktarnev</name>
                           <value></value>
                                <metadata>
                                    <type>text</type>
                                    <human>
                                        <help>A raktÃir neve</help>
                                        <label>RaktÃir neve</label>
                                    </human>
                                </metadata>
                       </field>
                       <field>
                            <name>cikkszam</name>
                           <value></value>
                                <metadata>
                                    <type>text</type>
                                    <human>
                                        <help>A termék cikkszÃima.</help>
                                         <label>Cikkszám</label>
                                    </human>
                                </metadata>
                       </field>
```
 <field> <name>megnevezes</name> <value></value> <metadata> <type>text</type> <human> <help>A cikk megnevezése.</help> <label>Megnevezés</label> </human> </metadata> </field> <field> <name>menny</name> <value></value> <metadata> <type>num</type> <human> <help>Mennyiség</help> <label>Mennyiség</label> </human> </metadata> </field> <field> <name>megys</name> <value></value> <metadata> <type>text</type> <human> <help>Egység</help> <label>Egység</label> </human> </metadata> </field> <field> <name>gysz</name> <value></value> <metadata> <type>text</type> <human> <help>GyÃiriszÃim</help> <label>Gyáriszám</label> </human> </metadata> </field> <field> <name>beszar</name> <value></value> <metadata> <type>num</type>  $<$ human $>$ <help></help>

```
 <label>Beszerzési ár</label>
              </human>
         </metadata>
 </field>
 <field>
     <name>beszardat</name>
     <value></value>
         <metadata>
              <type>text</type>
              <human>
                  <help>A beszerzés dátuma</help>
                  <label>Dátum</label>
              </human>
         </metadata>
 </field>
 <field>
     <name>EUR_beszar</name>
     <value></value>
         <metadata>
              <type>num</type>
              <human>
                 <help>EUR beszar Äir ar help</help>
                 <label>EUR beszar Ãir ar</label>
              </human>
         </metadata>
 </field>
 <field>
     <name>Elrontott</name>
     <value></value>
         <metadata>
              <type>num</type>
              <human>
                  <help>Elrontorr_ar_help</help>
                  <label>Elrontorr_ar</label>
              </human>
         </metadata>
 </field>
 <field>
     <name>EuR_1</name>
     <value></value>
         <metadata>
              <type>num</type>
              <human>
                 <help>Euros Air ar help</help>
                 <label>Euros Air ar</label>
              </human>
         </metadata>
 </field>
 <field>
     <name>UsaDollaros</name>
     <value></value>
```
 <metadata> <type>num</type> <human> <help>UsaDollaros\_ar\_help</help> <label>UsaDollaros\_ar</label> </human> </metadata> </field> <field> <name>ar1</name> <value></value> <metadata> <type>num</type> <human> <help>Kiskereskedelmi\_ar\_help</help> <label>Kiskereskedelmi\_ar</label> </human> </metadata> </field> <field> <name>ar2</name> <value></value> <metadata> <type>num</type> <human> <help>ViszonteladÃ<sup>3</sup>i ar help</help> <label>ViszonteladÃ<sup>3</sup>i ar</label> </human> </metadata> </field> <field> <name>ar3</name> <value></value> <metadata> <type>num</type> <human> <help>Nagykereskedelmi\_ar\_help</help> <label>Nagykereskedelmi\_ar</label> </human> </metadata> </field> <field> <name>ar4</name> <value></value> <metadata> <type>num</type> <human> <help>Piaci Air ar help</help> <label>Piaci Ãir ar</label> </human> </metadata>

```
 </field>
         <field>
              <name>usa1</name>
              <value></value>
                  <metadata>
                       <type>num</type>
                       <human>
                           <help>UsaDollaros ár_ar_help</help>
                          <label>UsaDollaros Ãir ar</label>
                       </human>
                  </metadata>
         </field>
     </record>
 </header>
 <line>
    <record>
         <field>
              <name>#</name>
              <value>1</value>
         </field>
         <field>
             <name>RaktÃir</name>
              <value>1234</value>
         </field>
         <field>
             <name>RaktÃir neve</name>
              <value>Ãjpest Fatelep</value>
         </field>
         <field>
             <name>CikkszÃim</name>
              <value>12334423</value>
         </field>
         <field>
              <name>Megnevezés</name>
              <value>12334423megnec</value>
         </field>
         <field>
              <name>Mennyiség</name>
              <value>5</value>
         </field>
         <field>
             <name>Egység</name>
              <value>Darab</value>
         </field>
         <field>
             <name>Gv\tilde{A}irisz\tilde{A}im</name> <value></value>
         </field>
         <field>
              <name>Beszerzési ár</name>
              <value>1 HUF</value>
```
 </field> <field> <name>DÃitum</name> <value>2008-10-17</value> </field> <field> <name>EUR beszar Ãir ar</name> <value>0.00 EUR</value> </field> <field> <name>Elrontorr\_ar</name> <value>0 HUF</value> </field> <field> <name>Euros Air ar</name> <value>0.00 EUR</value> </field> <field> <name>UsaDollaros\_ar</name> <value>0.00 USD</value> </field> <field> <name>Kiskereskedelmi\_ar</name> <value>2&nbsp;000 HUF</value> </field> <field> <name>ViszonteladÃ<sup>3</sup>i ar</name> <value>0 HUF</value> </field> <field> <name>Nagykereskedelmi\_ar</name> <value>0 HUF</value> </field> <field> <name>Piaci Air ar</name> <value>0 HUF</value> </field> <field> <name>UsaDollaros  $\tilde{A}$ ir ar</name> <value>0 HUF</value> </field> </record> </line> <line> <record> <field> <name>#</name> <value>2</value> </field> <field> <name>RaktÃir</name>

```
<value>1234</value>
 </field>
 <field>
     <name>Raktár neve</name>
     <value>Ãjpest Fatelep</value>
 </field>
 <field>
    <name>CikkszÃim</name>
     <value>12334423</value>
 </field>
 <field>
     <name>Megnevezés</name>
     <value>12334423megnec</value>
 </field>
 <field>
     <name>Mennyiség</name>
     <value>3</value>
 </field>
 <field>
     <name>Egység</name>
    <value>Darab</value>
 </field>
 <field>
    <name>GyÃiriszÃim</name>
     <value></value>
 </field>
 <field>
     <name>Beszerzési ár</name>
     <value>1 HUF</value>
 </field>
 <field>
    <name>DÃitum</name>
     <value>2008-10-17</value>
 </field>
 <field>
    <name>EUR beszar Äir ar</name>
     <value>0.00 EUR</value>
 </field>
 <field>
    <name>Elrontorr_ar</name>
     <value>0 HUF</value>
 </field>
 <field>
    <name>Euros Air ar</name>
     <value>0.00 EUR</value>
 </field>
 <field>
     <name>UsaDollaros_ar</name>
     <value>0.00 USD</value>
 </field>
 <field>
```

```
 <name>Kiskereskedelmi_ar</name>
              <value>2&nbsp;000 HUF</value>
          </field>
          <field>
             <name>ViszonteladÃ<sup>3</sup>i ar</name>
              <value>0 HUF</value>
          </field>
          <field>
              <name>Nagykereskedelmi_ar</name>
              <value>0 HUF</value>
          </field>
          <field>
             <name>Piaci Ãir_ar</name>
              <value>0 HUF</value>
          </field>
          <field>
             <name>UsaDollaros \tilde{A}ir_ar</name>
              <value>0 HUF</value>
          </field>
    </record>
 </line>
```
From: <https://doc.evir.hu/> - **eVIR tudásbázis**

Permanent link: **[https://doc.evir.hu/doku.php/spec:xml\\_pelda\\_raktarlekerdezes](https://doc.evir.hu/doku.php/spec:xml_pelda_raktarlekerdezes)**

Last update: **2017/02/26 11:06**

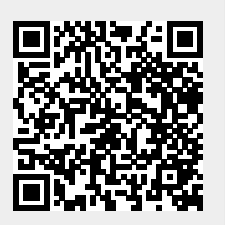